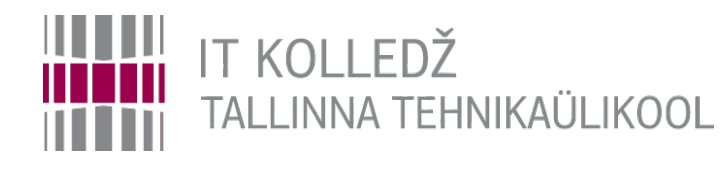

#### **Andmed Andmesalvestustehnoloogiad I395**

Edmund Laugasson

[edmund.laugasson@itcollege.ee](mailto:edmund.laugasson@itcollege.ee)

[https://wiki.itcollege.ee/index.php/User:Edmund#eesti\\_keeles](https://wiki.itcollege.ee/index.php/User:Edmund#eesti_keeles)

Käesoleva dokumendi paljundamine, edasiandmine ja/või muutmine on sätestatud ühega järgnevatest litsentsidest kasutaja valikul: \* GNU Vaba Dokumentatsiooni Litsentsi versioon 1.2 või uuem \* Creative Commonsi Autorile viitamine + Jagamine samadel tingimustel 4.0 litsents (CC BY-SA) 1 1 / 32 mm = 1 / 32

## **Loenguteemad**

- Andmed/Informatsioon
- Andmete elutsükkel
- Andmekeskuse infra ja salvestussüsteemid
- Liidesed
- Salvestusvahendid
- Ketta struktuur, parameetrid, nimetamine
- Kettajaod (ajalugu + nimetamine)
- Failisüsteemid

# **Andmed ja informatsioon**

- Alus andmesalvestustehnoloogia arengule
- Andmed vs informatsioon
- **Ekspotentsiaalne kasv**
- FunFact: Täna toodetakse maailmas 2 päevaga sama palju informatsiooni, kui ajaloo algusest kuni aastani 2003 kokku.
- Mõned põhjused
- Andmed > Informatsioon > Teadmised > Tarkus

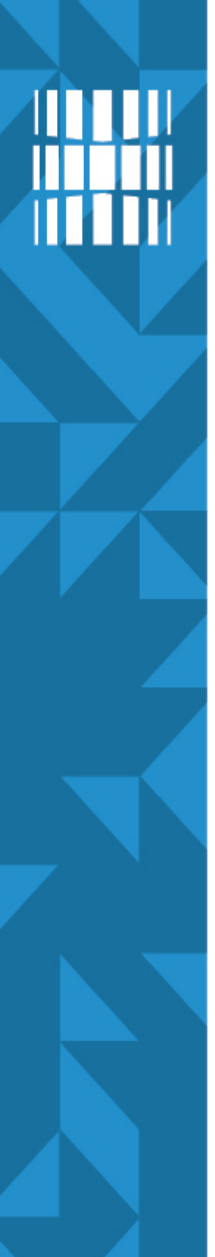

## **Andmed ja informatsioon**

20 years later and all of these things fit in your pocket.

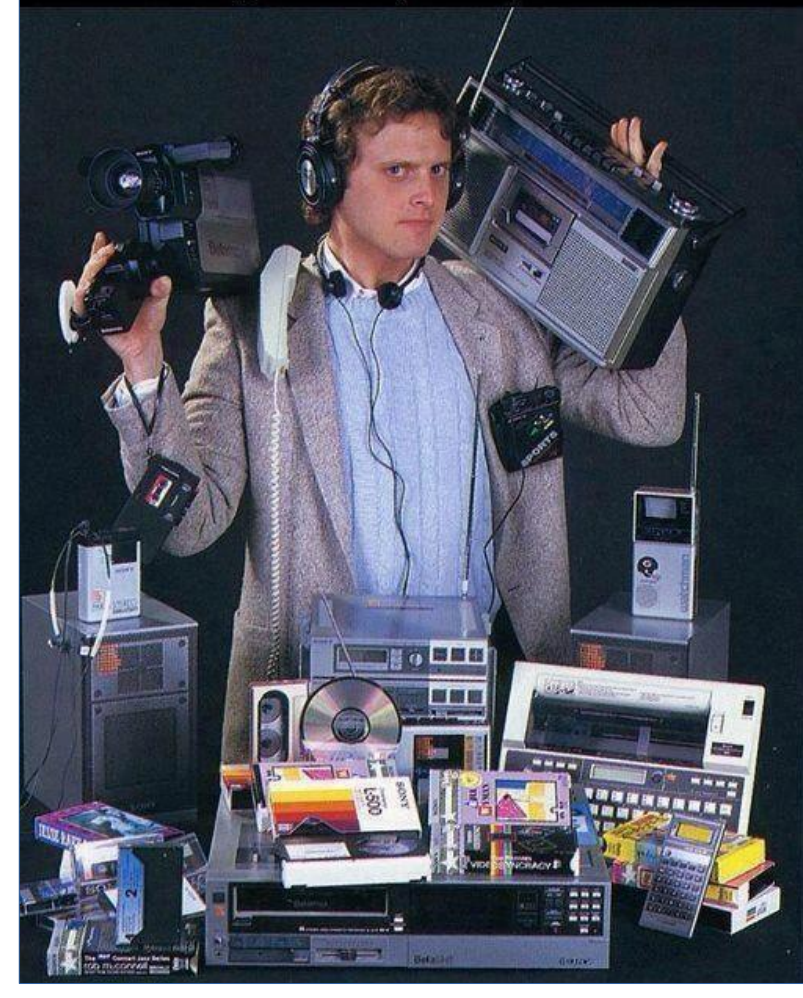

4 / 32

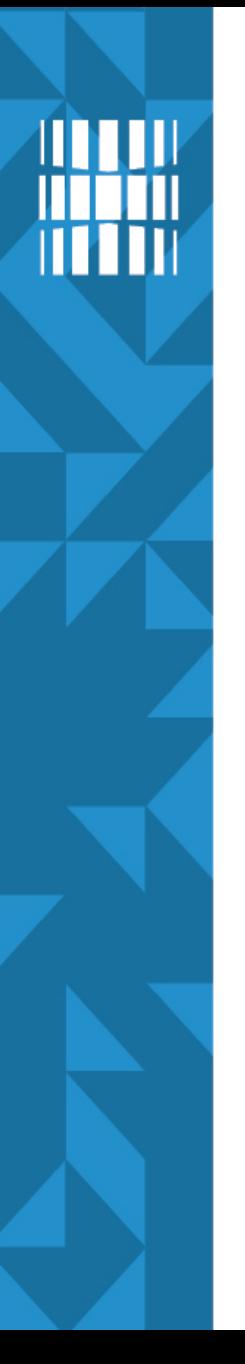

## **Andmete elutsükkel**

Miks on oluline teada, milline on ettevõtte andmete elutsükkel?

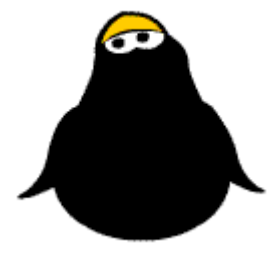

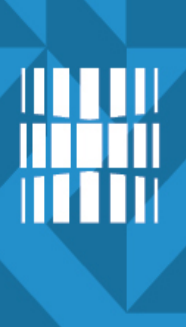

### **Andmete elutsükkel**

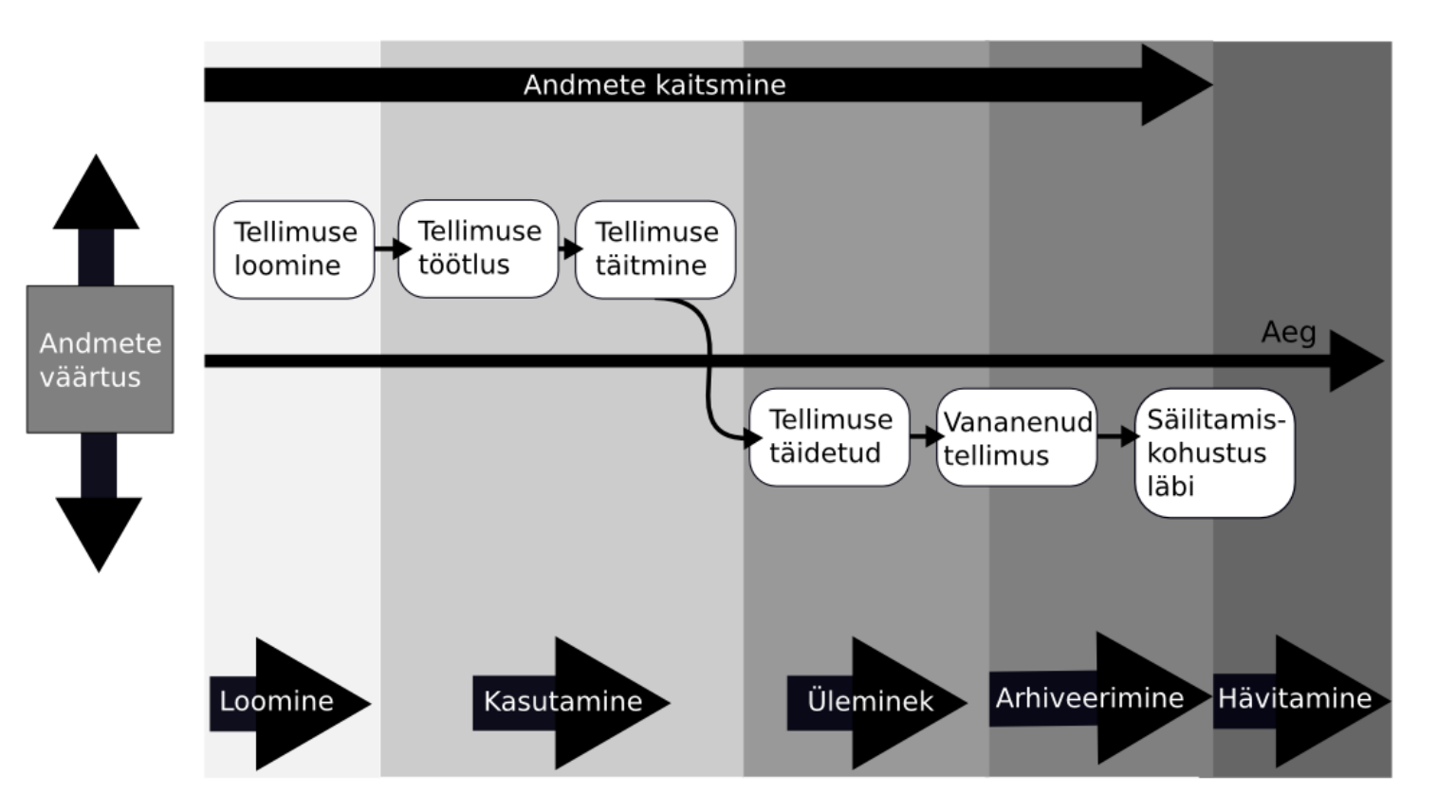

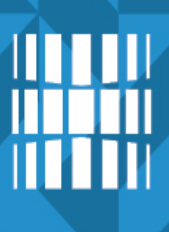

# **Andmekeskuse taristu**

● Lihtsustatud kujul:

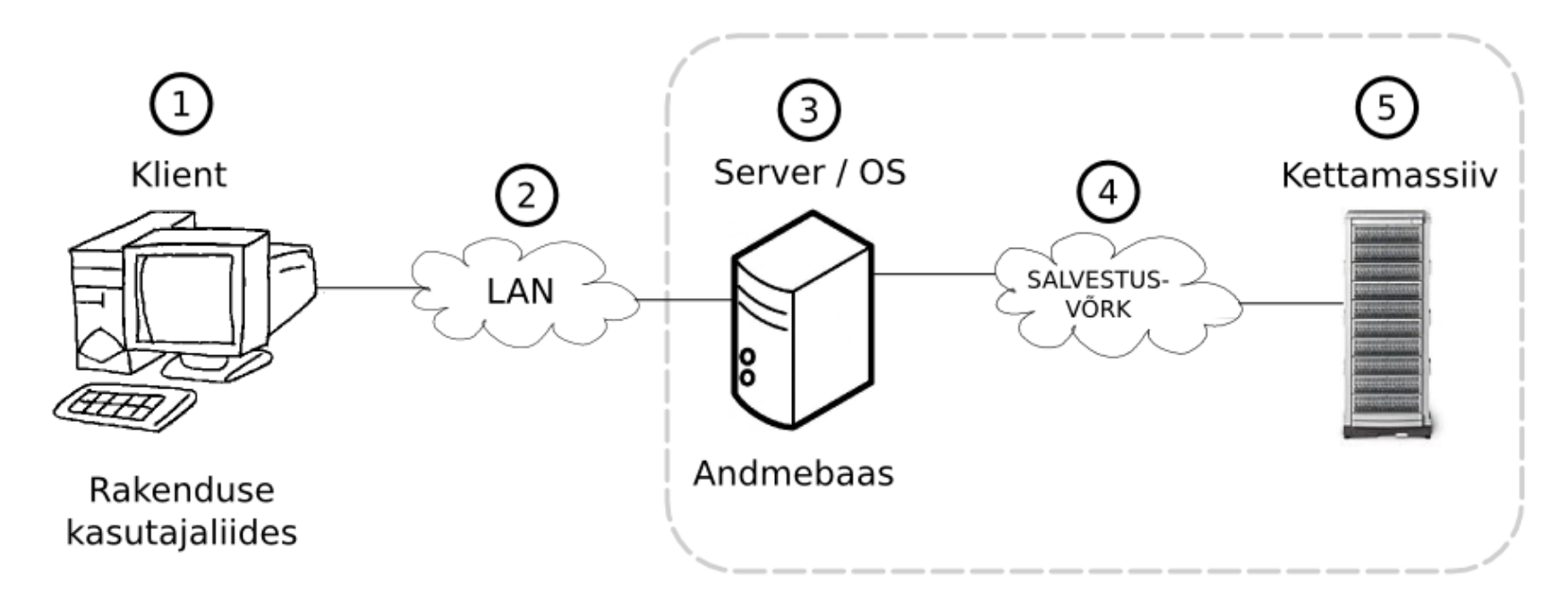

## **Andmekeskuse taristu I**

- Klientarvuti rakendus kasutajaliidesega
	- Võtab vastu / saadab välja andmeid
- Võrguühendus LAN, WLAN (Wireless LAN) jne
	- Transpordib klientarvutist saadud andmed andmebaasi või andmebaasist klientarvutisse
- Server operatsioonisüsteemi (OS) ja andmebaasiga (AB), mis teenindab klientrakendust
	- OS: Platvorm andmebaasi tööks
	- AB: Salvestab andmed loogilistes tabelites

## **Andmekeskuse taristu II**

- Andmesalvestusühendus fiiber (FOC *fibre-optic cable*), võrgukaabel (sõltuvalt valitud tehnoloogiast)
	- Andmete transportimine kettamassiivi või tagasi serverisse
- Kettamassiiv kõvaketaste kogum
	- Andmete kirjutamine füüsilisele kettale
	- Salvestatud andmete lugemine kettalt

# **Aine skoop – salvestussüsteemid ja -tehnoloogiad**

• Lihtsustatud kujul:

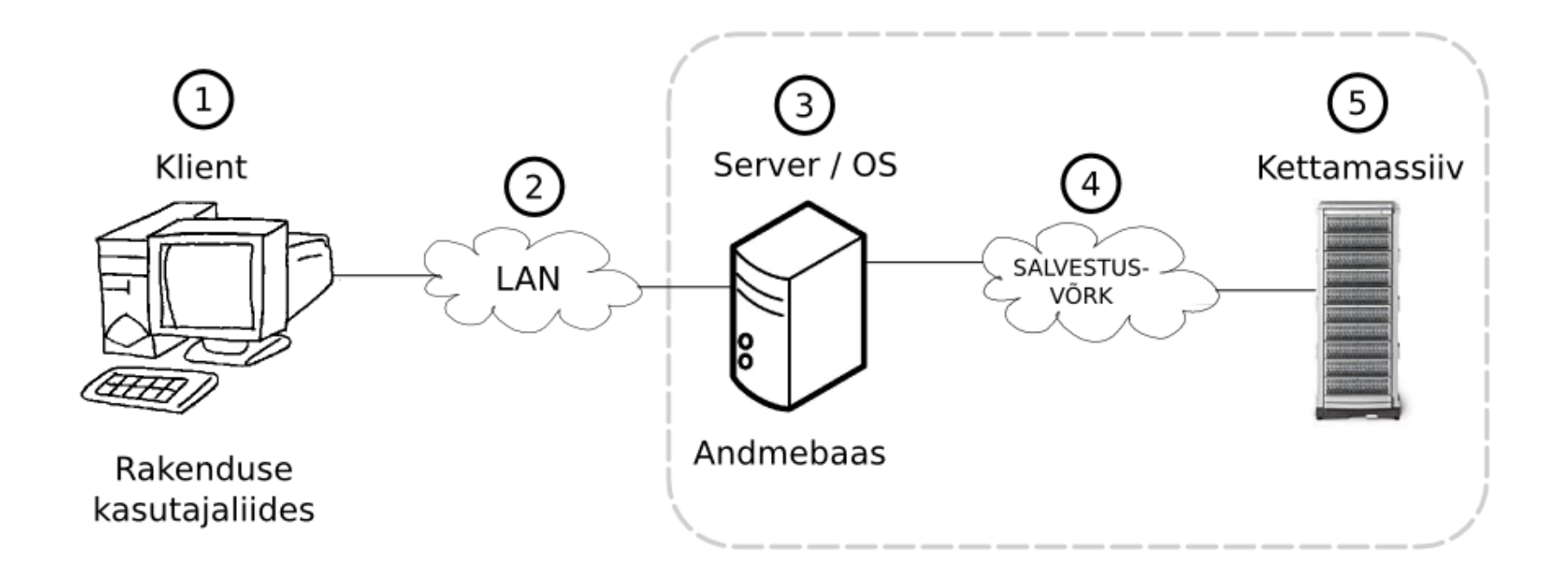

## **Salvestussüsteemid**

- *Host* ehk peremeesarvuti
- Ühendatavus
- Andmesalvestusvahendid

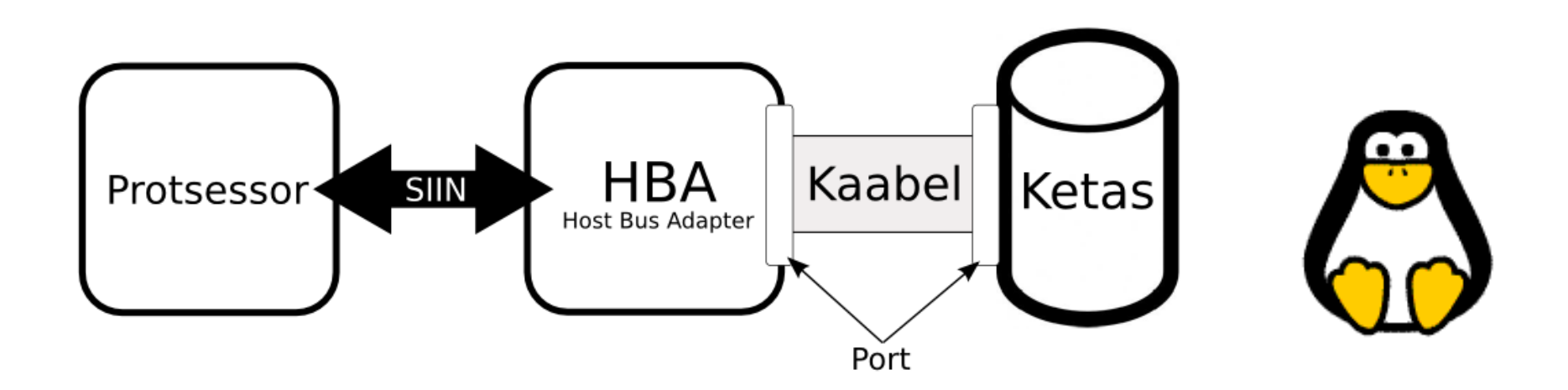

- *Host* ehk peremeesarvuti
	- Lauaarvuti
	- Sülearvuti
	- Server(id)

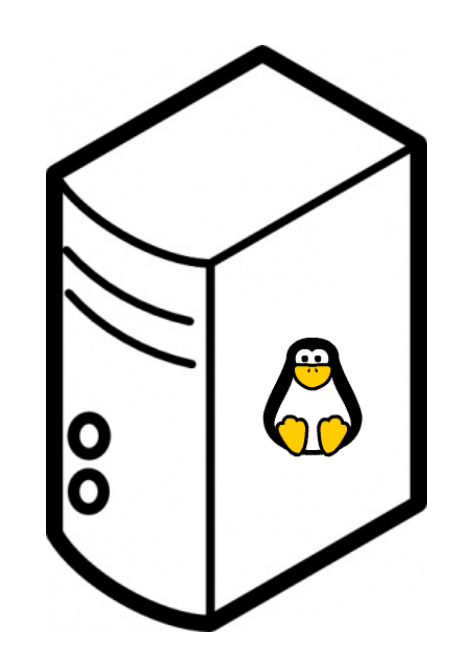

- **Ühendatavus**
- PCI Peripheral Component Interconnect
	- PCI LAN kaardid, helikaardid, vanad videokaardid, raidkontrolleri kaardid jms
	- PCI express videokaartidele
- IDE/ATA *Integrated Drive Electronics / Advanced Technology Attachments* 
	- Heal lapsel mitu nime (Parallel ATA)
	- Standardne liides kõvaketaste ühendamiseks masinaga
- SATA – *Serial Advanced Technology Attachments*
	- Suurem mahutatavus(2016: 8 TB), aeglasem jõudlus
	- odav(am), aga väiksem veakindlus

- SCSI *Small Computer System Interface*
	- Uuemal ajal kasutusel personaalarvutites ja sülearvutites
- SAS *Serial-Attached SCSI*
	- Kasutusel serverites suurtes kettamasiivides
	- Kallid kuid kiired (3x kiirem kui SATA)
	- Mahud on ajas muutuvad (Seagate teatab 2016 augustis 60 TB SASliidesega SSD-kettast, mis valmib 2017 aastal)
- *High Speed Data Link* (HSDL) PCIe/SAS peal töötav hübriid (nt RevoDrive)
- Adminnina pead süsteemide ehitamisel arvestama ka ketaste kasutamise üle
- SAS või SATA, tasapisi tulevad ka uuemad liidesed (PCIe, HSDL jne)
- Kiirus/hind vs aeglus/odavus
- Andmebaasid/e-post vs arhiivid/*standby* masinad

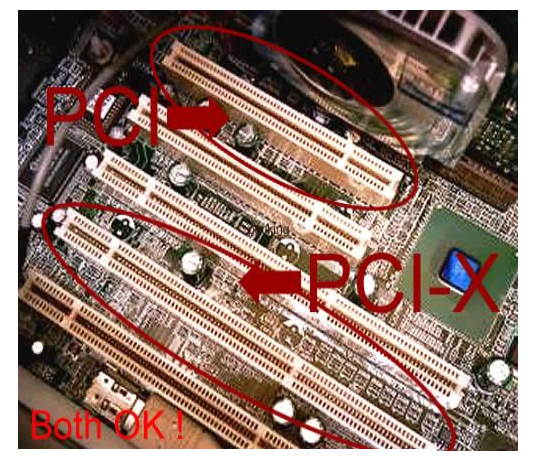

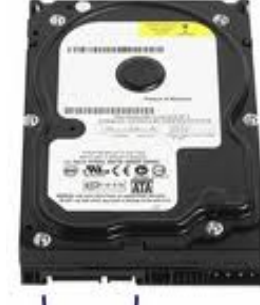

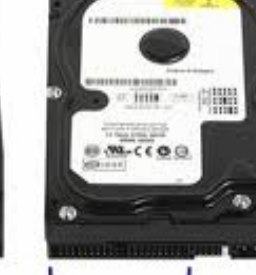

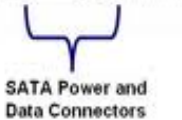

PATA Data

Connecto

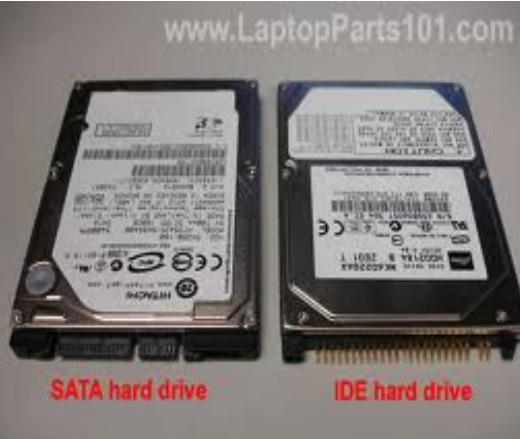

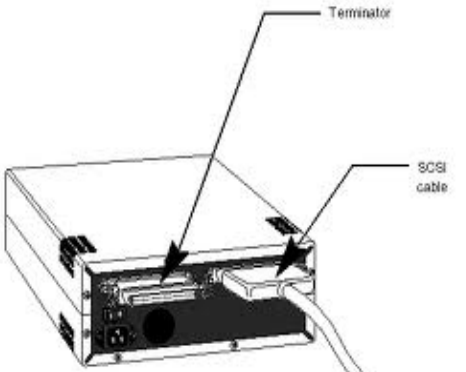

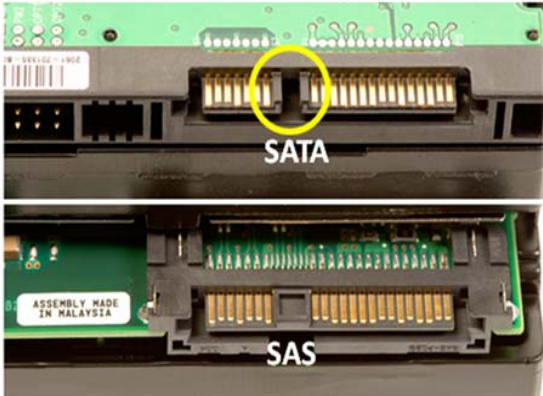

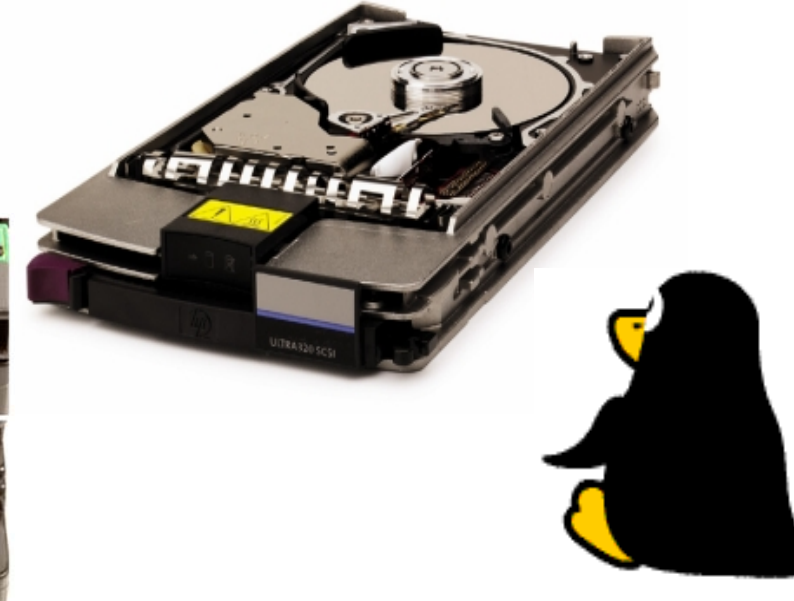

NVMe (Non-Volatile Memory Express disks) [https://en.wikipedia.org/wiki/NVM\\_Express](https://en.wikipedia.org/wiki/NVM_Express)

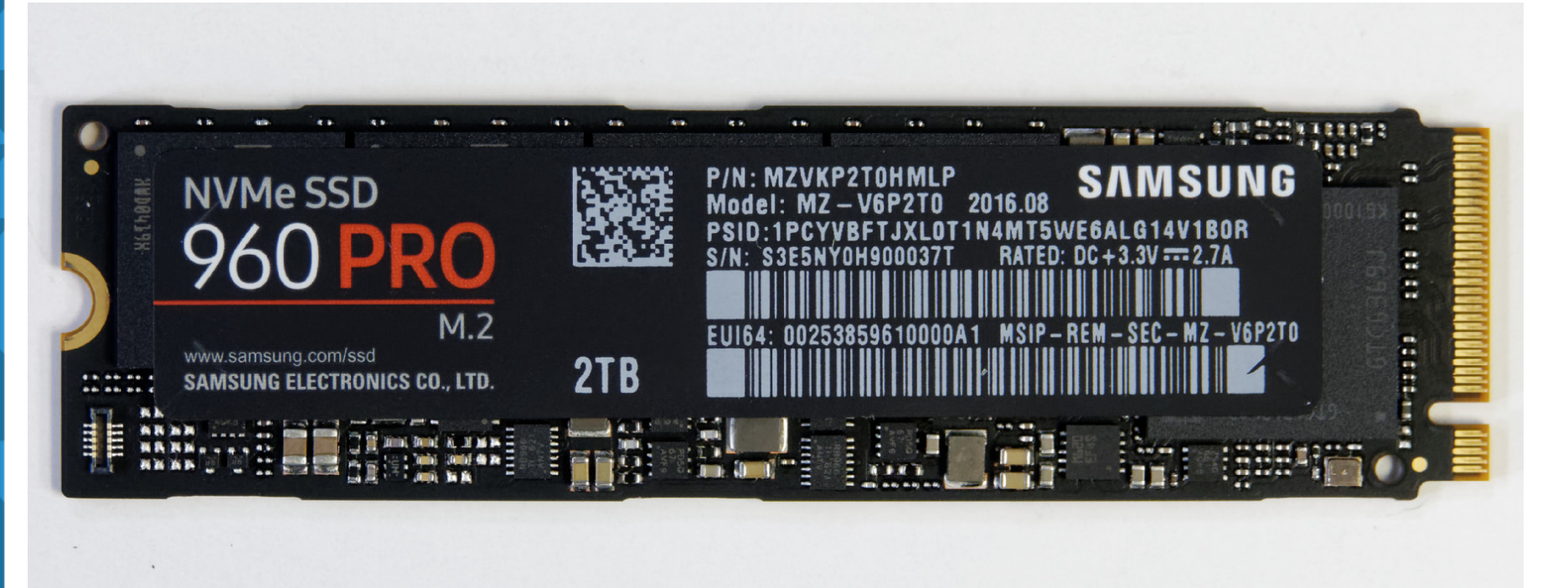

<https://www.pcper.com/reviews/Storage/Samsung-960-PRO-2TB-M2-NVMe-SSD-Full-Review-Even-Faster>

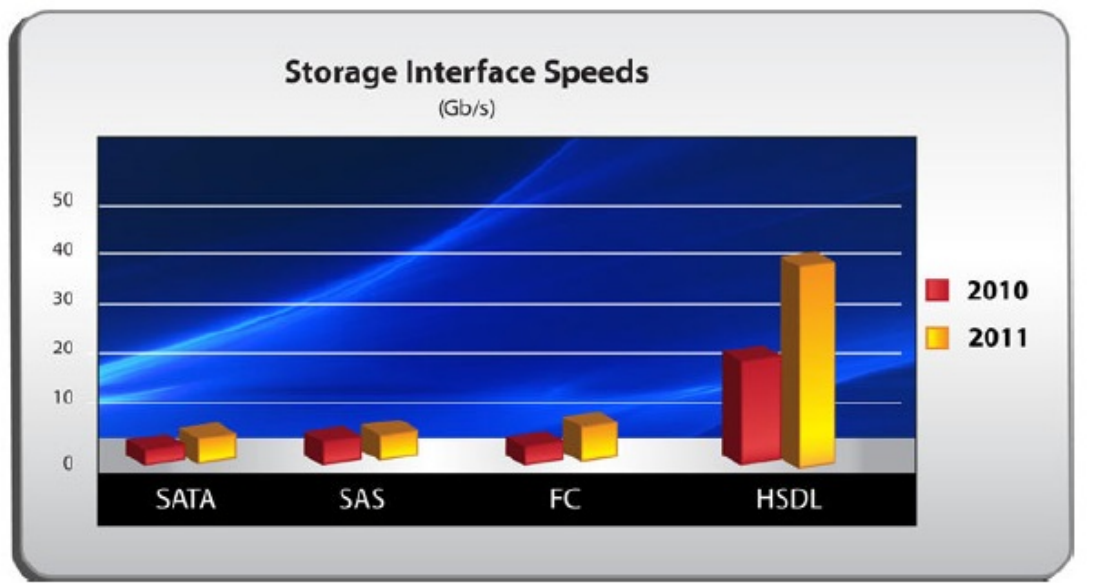

HSDL puhul kasutatakse LVDStehnoloogiat kaablites andmeedastuseks: *Short for Low Voltage Differential Signaling, a low noise, low power, low amplitude method for highspeed (gigabits per second) data transmission over copper wire.* <http://www.webopedia.com/TERM/L/LVDS.html>

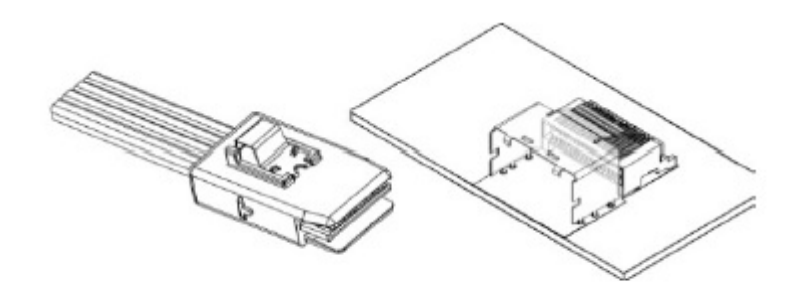

Figure 1: HSDL cable and locked connector assembly (fixed end) on circuit board

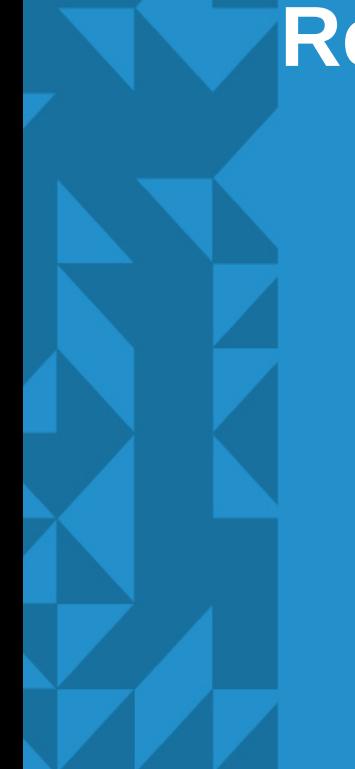

# **Reklaamipaus**

- Magneetilised meediad
	- *Hard Disk Drive* ehk HDD, lindid ehk TAPE
	- Flopiseade (FDD *Floppy Disk Drive*) (iganenud)
- Välkmälu meediad (ka pooljuhtkettad)
	- *Universal Serial Bus* ehk USB pulk
	- Solid State Disk ehk SSD
- **Optilised meediad** 
	- *Compact Disk* ehk CD
	- *Digital Versatile Disk* ehk DVD
	- Blu-Ray ehk BD

## **Magnetilise kõvaketta struktuur (HDD)**

- **Rada**
- **Silinder**
- **Sektor**
- **Pea**
- CHS strandard ehk cilinder-head-sector
	- kuni 504MB ketastel
- LBA logical block address

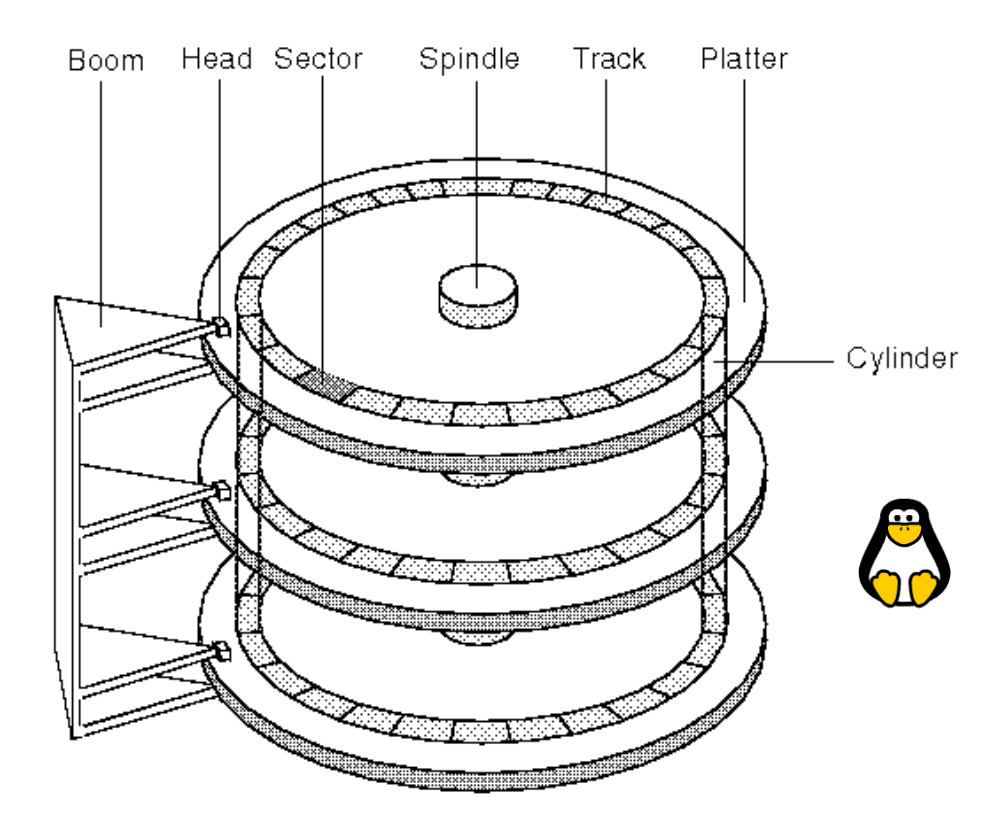

## **Välkmäluketas (SSD –** *Solid State Drive***)**

- **Plussid** 
	- Puuduvad liikuvad osad
	- Andmevahetuskiirus ~200...550MB (vs HDD max 200MB)
	- Väiksem voolutarve (2...3 W, ~30+ minutit akusäästu), olematu müratase ja vibratsioon
	- Põrutuskindel
	- Üldjuhul kõrgem eluiga
- Miinused
	- Kõrgem hind 1GB=0,2\$ vs HDD 1GB=\$0,075
	- Tavakäibes keskmine suurus 1TB vs HDD 4...8TB
	- Vajab regulaarset kettapuhastust (TRIM) jõudluse säilitamiseks (Linuxis fstrim CRON kaudu – tõsta /etc/cron.weekly/ alt /etc/cron.hourly/ alla)
	- Ketas lõpetab töö hoiatamata (enamasti)

# **Kõvaketta näitajad I**

- Maht
	- 1 GB/GigaByte (10^9) ja 1 GiB/GibiByte(2^30)
	- Kõvaketta tootjad kasutavad GB = 1000 MB
- Silindrite, peade arv ning sektorite suurus
- **Kiirus** 
	- Pöörlemiskiirus
		- Revolutions per minute (rpm)
		- 5400, 7200, 10000, 15000 jne

## **Kõvaketta näitajad II**

- Jõudlus
	- Lugemise/kirjutamise kiirus
		- Juhusliku bloki lugemine (oluline otsimisaeg)
		- Järjestikune lugemine (oluline rpm kiirus)
	- Otsimisaeg kindla bloki leidmiseks kulunud aeg
	- Ligipääsuaeg kindla bloki juurde jõudmiseks kulunud aeg
	- Kosteaeg "raisatud aeg" :)
- Töökindlus
	- MTBF on mean time between failures
	- HDD 1,5 miljonit tundi, SSD 2 miljonit tundi
	- SSD: TBW (*terabytes to write*)
- Käivitamis-, seiskamistsüklite arv

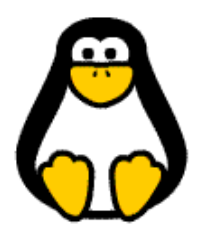

# **Kõvaketta näitajad III**

- Nimetamine süsteemis
	- Unix ja Linux laadsetes
		- SCSI, SATA, SAS /dev/sd\*
			- Esimene SCSI ketas /dev/sda
			- Teine SCSI ketas /dev/sdb
		- IDE (iganenud tehnoloogia)
			- Esimene IDE master ketas /dev/hda
			- Teine IDE slave ketas /dev/hdb
			- Kolmeas IDE master ketas /dev/hdc
	- Windowsis C: D: jne kettad
	- Mac /dev/Disk\*s\*

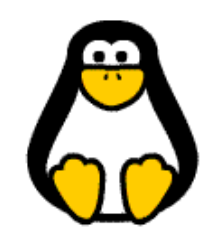

## **Kettajaod**

- Ketast on võimalik jagada erinevates kettajagudeks
- BIOSiga masinates läheb partitsioonitabel ketta algusesse Master Boot Record alale
	- Silinder 0, rada 0, sektor 0
	- Uuemal ajal GPT (EFI), kus partitsioonitabel on otse partitsioonil kirjas, mitte eraldi osas
	- Intel Itanium processoriga masinatel
	- Puudub kettajagude arvuline piirang (praktikas ...128)
- Arvati, et piisab 4st primaarsest kettajaost
	- Primaarne kettajagu
	- Laiendatud kettajagu
		- Loogilised kettajaod

## **Kettajaod**

- DOS
	- Primaarsed kettajaod 1 4
	- Laiendatud kettajagu 1
	- Loogilised kettajaod 1...128
- **GPT** 
	- 1...128 (teoreetiliselt piiramatult)
- Seadmete nimetamisel:
	- /dev/sd\* (vt *lsblk*)
	- UUID = 5f473d92-42fd-459f-8bbc-3e52cbf1d368 (vt *blkid*)
	- $-LABEL = backup$

## **Kettajagude konfiguratsioonifail**

- Failis /etc/fstab on info failisüsteemide ühendamise kohta
- $\bullet$  #/etc/fstab: static file system information.
- # <file system> <mount point> <type> <options> <dump> <pass>
- proc broc proc defaults 0 0
- UUID=6...703e / ext3 defaults, acl, errors=remount-ro 0 1
- $\cdot$  UUID=9a...5 none swap sw  $\cdot$  0 0
- /dev/scd0 /media/cdrom0 udf,iso9660 user,noauto 0 0
- /dev/sda1 /media/sda1 ntfs-3g defaults, locale=en US.utf8 0 0
	- dump: varukoopia sagedus
	- pass: vigade suhtes kontroll (1-juur, 2-pärast /, 0-ei kontrolli)

## **Failisüsteem**

- Failisüsteem[1] on andmestruktuuride, algoritmide ja tarkvara kogum, mille eesmärk on salvestusseadme peale andmete organiseeritud paigutamine, et need hiljem leitavad ja kättesaadavad oleksid.
- OS süsteemidel erinevad failisüsteemid (levinumad):
	- Unix/Linux
		- EXT\*, reiserfs, xfs, btrfs, zfs
	- Windows
		- FAT, NTFS, ReFS
	- macOS
		- $\cdot$  HFS+, APFS
- Failisüsteemid:

[https://en.wikipedia.org/wiki/List\\_of\\_file\\_systems](https://en.wikipedia.org/wiki/List_of_file_systems) https://en.wikipedia.org/wiki/Comparison of file systems [http://elinux.org/File\\_Systems](http://elinux.org/File_Systems)

## **Viited**

- Valguskaabel (FOC -) https://en.wikipedia.org/wiki/Optical fiber cable
- Võrgutaristu https://en.wikipedia.org/wiki/Structured cabling
- Suurimad kõvakettad <http://www.digitaltrends.com/computing/highest-capacity-hard-drives/>
- Informaatikas kasutatavad binaareesliited [https://en.wikipedia.org/wiki/Binary\\_prefix](https://en.wikipedia.org/wiki/Binary_prefix)
- Atomic scale data storage (sh video) [http://www.ibtimes.com/seagate-announces-60tb-ssd-worlds-largest-capacity-solid-state-dr](http://www.ibtimes.com/seagate-announces-60tb-ssd-worlds-largest-capacity-solid-state-drive-2400084) [ive-2400084](http://www.ibtimes.com/seagate-announces-60tb-ssd-worlds-largest-capacity-solid-state-drive-2400084)
- Seagate Enterprise kettad [http://www.seagate.com/gb/en/enterprise-storage/hard-disk-drives/enterprise-capacity-3-5-h](http://www.seagate.com/gb/en/enterprise-storage/hard-disk-drives/enterprise-capacity-3-5-hdd/) [dd/](http://www.seagate.com/gb/en/enterprise-storage/hard-disk-drives/enterprise-capacity-3-5-hdd/)
- Revodrive <https://ocz.com/us/ssd/>
- Tulevikusalvestus teemantitel [http://tehnika.postimees.ee/v2/3888767/kuidas-salvestada-oma-andmed-igaveseks-andmesal](http://tehnika.postimees.ee/v2/3888767/kuidas-salvestada-oma-andmed-igaveseks-andmesalvestuse-tulevik-peitub-teemantides) [vestuse-tulevik-peitub-teemantides](http://tehnika.postimees.ee/v2/3888767/kuidas-salvestada-oma-andmed-igaveseks-andmesalvestuse-tulevik-peitub-teemantides)
- <http://www.nytimes.com/2016/10/27/science/diamonds-data-storage.html>
- <http://advances.sciencemag.org/content/2/10/e1600911>

# **Viited 2**

- SCSI, ATA, SAS, SATA erinevused [http://www.webopedia.com/DidYouKnow/Computer\\_Science/sas\\_sata.a](http://www.webopedia.com/DidYouKnow/Computer_Science/sas_sata.asp) [sp](http://www.webopedia.com/DidYouKnow/Computer_Science/sas_sata.asp)
- PCIe [https://et.wikipedia.org/wiki/PCI\\_Express](https://et.wikipedia.org/wiki/PCI_Express)
- Erinevad mälukaardid [http://www.webopedia.com/DidYouKnow/Computer\\_Science/Memory\\_ca](http://www.webopedia.com/DidYouKnow/Computer_Science/Memory_card_types.asp) [rd\\_types.asp](http://www.webopedia.com/DidYouKnow/Computer_Science/Memory_card_types.asp)
- **Kõvaketas** 
	- [https://et.wikipedia.org/wiki/Kõvaketas](https://et.wikipedia.org/wiki/K%C3%B5vaketas)
	- https://et.wikipedia.org/wiki/Kirjutamis- ja lugemispea
- Pooljuhtketas <https://et.wikipedia.org/wiki/Pooljuhtketas>
- **Ülevaated** 
	- [http://www.storagereview.com](http://www.storagereview.com/)
	- <https://www.pcper.com/subject/storage>

## **Viited 3**

- Optilised andmekandjad
	- [https://et.wikipedia.org/wiki/Kategooria:Optilised\\_andmekandjad](https://et.wikipedia.org/wiki/Kategooria:Optilised_andmekandjad)
	- CD [https://et.wikipedia.org/wiki/CD\\_\(andmekandja\)](https://et.wikipedia.org/wiki/CD_(andmekandja))
	- DVD <https://et.wikipedia.org/wiki/DVD>
	- BD [https://et.wikipedia.org/wiki/Blu-ray\\_Disc](https://et.wikipedia.org/wiki/Blu-ray_Disc)
- Arvuti mälu [https://et.wikipedia.org/wiki/Kategooria:Arvuti\\_mälu](https://et.wikipedia.org/wiki/Kategooria:Arvuti_m%C3%A4lu)
- SSD vs HDD võrdlus (aegub kiirelt) [http://www.storagereview.com/ssd\\_vs\\_hdd](http://www.storagereview.com/ssd_vs_hdd)
- Ketta jagamine [https://en.wikipedia.org/wiki/Disk\\_partitioning](https://en.wikipedia.org/wiki/Disk_partitioning)
- /etc/fstab <https://en.wikipedia.org/wiki/Fstab>
- Failisüsteem [https://en.wikipedia.org/wiki/File\\_system](https://en.wikipedia.org/wiki/File_system)
- UUID [https://en.wikipedia.org/wiki/Universally\\_unique\\_identifier](https://en.wikipedia.org/wiki/Universally_unique_identifier)

# **Küsimused? Tänan tähelepanu eest!**

**IT KOLLEDŽ** TALLINNA TEHNIKAÜLIKOOL

**TTÜ IT KOLLEDŽ Raja 4C, 12616 Tallinn tel +372 628 5800 [info@itcollege.ee](mailto:info@itcollege.ee)**

**<http://www.itcollege.ee/>**